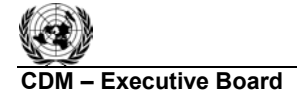

**UNFCCC/**CCNUCC

**COM EXECUTIVE BOARD EXECUTIVE BOARD EXECUTIVE BOARD EXECUTIVE BOARD EXECUTIVE BOARD AMOO29 / Version 03**  Sectoral Scope: 01 en de la construction de la construction de la construction de la construction de la construction de la construction de la construction de la construction de la construction de la construction de la construction de la cons

**IN RY** 

# **Draft revision to the approved baseline methodology AM0029**

### **"Baseline Methodology for Grid Connected Electricity Generation Plants using Natural Gas"**

#### **Sources**

This baseline methodology is based on the proposals NM0080-rev "Baseline methodology for grid connected generation plants using non-renewable and less GHG intensive fuel" and NM0153 "Baseline methodology for grid connected electricity generation plants using Natural Gas (NG)/Liquiefied Natural Gas (LNG) as fuels" submitted by Torrent Power Generation Limited (TPGL), assisted by PricewaterhouseCoopers (P), and Reliance Energy Limited (REL) respectively.

For more information regarding the proposal and its consideration by the Executive Board please refer to <http://cdm.unfccc.int/methodologies/approved>.

This methodology also uses the build margin (BM) and operating margin (OM) approach as specified in "Tool to calculate emission factor for an electricity system" and makes reference to the latest approved version of the "Tool for the demonstration and assessment of additionality".

#### **Selected approach from paragraph 48 of the CDM modalities and procedures**

"Emissions from a technology that represents an economically attractive course of action, taking into account barriers to investment"

# **Applicability**

1

The methodology is applicable under the following conditions:

- The project activity is the construction and operation of a new natural gas fired grid-connected electricity generation plant; $\frac{1}{1}$
- The geographical/physical boundaries of the baseline grid can be clearly identified and information pertaining to the grid and estimating baseline emissions is publicly available;
- Natural gas is sufficiently available in the region or country, e.g. future natural gas based power capacity additions, comparable in size to the project activity, are not constrained by the use of natural gas in the project activity.<sup>2</sup>

This baseline methodology shall be used in conjunction with the approved monitoring methodology AM0029.

<sup>&</sup>lt;sup>1</sup> Natural gas should be the primary fuel. Small amounts of other startup or auxiliary fuels **shouldcan** be used, but can comprise no more than 1% of total fuel use, on energy basis.

 $2<sup>2</sup>$  In some situations, there could be price-inelastic supply constraints (e.g. limited resources without possibility of expansion during the crediting period) that could mean that a project activity displaces natural gas that would otherwise be used elsewhere in an economy, thus leading to possible leakage. Hence, it is important for the project proponent to document that supply limitations will not result in significant leakage as indicated here.

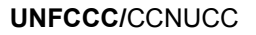

en de la construction de la construction de la construction de la construction de la construction de la construction de la construction de la construction de la construction de la construction de la construction de la cons

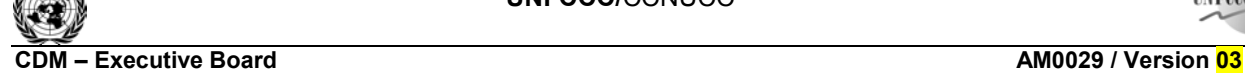

**IN RY** 

Sectoral Scope: 01

# **Identification of the baseline scenario**

Project participants shall use the following steps to define the baseline scenario:

# **1. Identify plausible baseline scenarios**

The identification of alternative baseline scenarios should include all possible realistic and credible alternatives that provide outputs or services comparable with the proposed CDM project activity (including the proposed project activity without CDM benefits), i.e., all type of power plants that could be constructed as alternative to the project activity within the grid boundary (as defined in "Tool to calculate emission factor for an electricity system").

Alternatives to be analysed should include, *inter alia*:

- The project activity not implemented as a CDM project;
- Power generation using natural gas, but technologies other than the project activity;
- Power generation technologies using energy sources other than natural gas;
- Import of electricity from connected grids, including the possibility of new interconnections.

These alternatives need not consist solely of power plants of the same capacity, load factor and operational characteristics (i.e. several smaller plants, or the share of a larger plant may be a reasonable alternative to the project activity), however they should deliver similar services (e.g. peak vs. baseload power). Note further that the baseline scenario candidates identified may not be available to project participants, but could be other stakeholders within the grid boundary (e.g. other companies investing in power capacity expansions). Ensure that all relevant power plant technologies that have recently been constructed or are under construction or are being planned (e.g. documented in official power expansion plans) are included as plausible alternatives. A clear description of each baseline scenario alternative, including information on the technology, such as the efficiency and technical lifetime, shall be provided in the CDM-PDD.

The project participant may exclude baseline scenarios that are not in compliance with all applicable legal and regulatory requirements.

If one or more scenarios are excluded, an appropriate explanation and documentation to support the exclusion of such scenario shall be provided.

# **2. Identify the economically most attractive baseline scenario alternative**

The economically most attractive baseline scenario alternative is identified using investment analysis. The levelized cost of electricity production in \$/kWh should be used as financial indicator for investment analysis. Calculate athe suitable financial indicator for all alternatives remaining after Step 1. Include all relevant costs (including, for example, the investment cost, fuel costs and operation and maintenance costs), and revenues (including subsidies/fiscal incentives,<sup>3</sup> ODA, etc. where applicable), and, as appropriate, non-market costs and benefits in the case of public investors.

1

 $3$  Note the guidance by EB22 on national and/or sectoral policies and regulations.

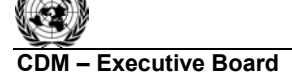

**COM EXECUTIVE BOARD – EXECUTIVE BOARD – EXECUTIVE BOARD – EXECUTIVE BOARD – EXECUTIVE BOARD – EXECUTIVE AMOO29 / Version 03**  Sectoral Scope: 01 en de la construction de la construction de la construction de la construction de la construction de la construction de la construction de la construction de la construction de la construction de la construction de la cons

**IN RY** 

The investment analysis should be presented in a transparent manner and all the relevant assumptions should be provided in the CDM-PDD, so that a reader can reproduce the analysis and obtain the same results. Critical techno-economic parameters and assumptions (such as capital costs, fuel price projections, lifetimes, the load factor of the power plant and discount rate or cost of capital) should be clearly presented. Justify and/or cite assumptions in a manner that can be validated by the DOE. In calculating the financial indicator, the risks of the alternatives can be included through the cash flow pattern, subject to projectspecific expectations and assumptions (e.g. insurance premiums can be used in the calculation to reflect specific risk equivalents). Where assumptions, input data, and data sources for the investment analysis differ across the project activity and its alternatives, differences should be well substantiated. The CDM-PDD submitted for validation shall present a clear comparison of the financial indicator for all scenario alternatives. The baseline scenario alternative that has the best indicator  $(e.g.,\text{ highest IRR})$  can be pre-selected as the most plausible baseline scenario; then a sensitivity analysis shall be performed for all alternatives. The range of the sensitivity analysis should cover, in a realistic way, the possible variations of all key parameters that are related to the analysis and that could change over the crediting period.

A sensitivity analysis shall be performed for all alternatives, to confirm that the conclusion regarding the financial attractiveness is robust to reasonable variations in the critical assumptions (e.g. fuel prices and the load factor). The investment analysis provides a valid argument in selecting the baseline scenario only if it consistently supports (for a realistic range of assumptions) the conclusion that the pre-selected baseline scenario is likely to remain the most economically and/or financially attractive.

If sensitivity analysis confirms the result, then select the most economically attractive alternative as the most plausible baseline scenario. In case the sensitivity analysis is not fully conclusive, select the baseline scenario alternative with the lowest emission rate among the alternatives that are the most financially and/or economically attractive.

If the emission rate of the selected baseline scenario is clearly below that of the project activity (e.g. the baseline scenario is hydro, nuclear or biomass power), then the project activity should not be considered to yield emission reductions, and this methodology cannot be applied.

# **Additionality**

The assessment of additionality comprises the following steps:

# *Step 1: Benchmark investment analysis*

Demonstrate that that the proposed CDM project activity is unlikely to be financially attractive by applying Sub-steps 2b (Option III: Apply benchmark analysis), Sub-step 2c (Calculation and comparison of financial indicators), and 2d (Sensitivity Analysis) of the latest version of the "Tool for demonstration assessment and of additionality" agreed by the CDM Executive Board.

# *Step 2: Common practice analysis*

Demonstrate that the project activity is not common practice in the relevant country and sector by applying Step 4 (common practice Analysis) of the latest version of the "Tool for demonstration assessment and of additionality" agreed by the CDM Executive Board.

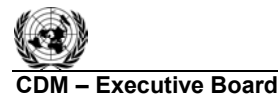

**UNFCCC/**CCNUCC

**IN RY** 

**CDM – Executive Board AM0029 / Version 03**  Sectoral Scope: 01 en de la construction de la construction de la construction de la construction de la construction de la construction de la construction de la construction de la construction de la construction de la construction de la cons

# **Step 3: Impact of CDM registration**

Describe the impact of the registration of the project activity by applying Step 5 (Impact of CDM registration) of the latest version of the "Tool for demonstration assessment and of additionality" agreed by the CDM Executive Board.

# *If all 3 steps are satisfied, then the project is considered additional.*

# **Project boundary**

The spatial extent of the project boundary includes the project site and all power plants connected physically to the baseline grid as defined in "Tool to calculate emission factor for an electricity system".

In the calculation of project emissions, only  $CO<sub>2</sub>$  emissions from fossil fuel combustion at the project plant are considered. In the calculation of baseline emissions, only  $CO<sub>2</sub>$  emissions from fossil fuel combustion in power plant(s) in the baseline are considered.

**The greenhouse gases** included in or excluded from the project boundary are shown in Table 1.

|                            | <b>Source</b>                                                | Gas             | Included?      | Justification / Explanation                        |
|----------------------------|--------------------------------------------------------------|-----------------|----------------|----------------------------------------------------|
| <b>Baseline</b>            | Power generation<br>in baseline                              | CO <sub>2</sub> | Yes            | Main emission source.                              |
|                            |                                                              | CH <sub>4</sub> | N <sub>0</sub> | Excluded for simplification. This is conservative. |
|                            |                                                              | $N_2O$          | N <sub>0</sub> | Excluded for simplification. This is conservative. |
| Project<br><b>Activity</b> | On-site fuel<br>combustion due<br>to the project<br>activity | CO <sub>2</sub> | Yes            | Main emission source.                              |
|                            |                                                              | CH <sub>4</sub> | N <sub>0</sub> | Excluded for simplification                        |
|                            |                                                              | $N_2O$          | N <sub>0</sub> | Excluded for simplification.                       |

**Table 1: Overview of emissions sources included in or excluded from the project boundary** 

# **Project emissions**

The project activity is on-site combustion of natural gas to generate electricity. The  $CO<sub>2</sub>$  emissions from electricity generation  $(PE_v)$  are calculated as follows:

$$
PE_{y} = \sum_{f} FC_{f,y} * COEF_{f,y}
$$
 (1)

Where:

 $FC<sub>fv</sub>$ :  $=$  Is the total volume of natural gas or other fuel 'f' combusted in the project plant or other startup fuel (m3 or similar) in year(s)  $y$ 

COEF<sub>fy</sub>: = Is the CO<sub>2</sub> emission coefficient (tCO<sub>2</sub>/m<sup>3</sup> or similar) in year(s) for each fuel and is obtained as:

$$
COEF_{f,y} = \Sigma NCV_y * EF_{CO2f,f,y} * OXID_f
$$
 (1a)

**UNFCCC/**CCNUCC **IN RY COM EXECUTIVE BOARD – EXECUTIVE BOARD – EXECUTIVE BOARD – EXECUTIVE BOARD – EXECUTIVE BOARD – EXECUTIVE AMOO29 / Version 03**  Sectoral Scope: 01 en de la construction de la construction de la construction de la construction de la construction de la construction de la construction de la construction de la construction de la construction de la construction de la cons Where: NCV<sub>fy</sub>:  $=$  Is the net calorific value (energy content) per volume unit of natural gas in year *y*  $(GJ/m<sup>3</sup>)$  as determined from the fuel supplier, wherever possible, otherwise from local or national data  $EF_{CO2.fy}$ : = Is the  $CO_2$  emission factor per unit of energy of natural gas in year *y* (tCO<sub>2</sub>/GJ) as

determined from the fuel supplier, wherever possible, otherwise from local or national data  $OXID_f$ : = Is the oxidation factor of natural gas

For start-up fuels, IPCC default calorific values and  $CO<sub>2</sub>$  emission factors are acceptable, if local or national estimates are unavailable.

#### **Baseline emissions**

Baseline emissions are calculated by multiplying the electricity generated in the project plant  $(EG_{PLy})$  with a baseline  $CO_2$  emission factor ( $EF_{BL,CO2,y}$ ), as follows:

$$
BE_y = EG_{pJ,y} \cdot EF_{BL,CO2,y} \tag{2}
$$

For construction of large new power capacity additions under the CDM, there is a considerable uncertainty relating to which type of other power generation is substituted by the power generation of the project plant. As a result of the project, the construction of an alternative power generation technology(s) could avoided, or the construction of a series of other power plants could simply be delayed. Furthermore if the project were installed sooner than these other projects might have been constructed, its near-term impact could be largely to reduce electricity generation in existing plants. This depends on many factors and assumptions (e.g. whether there is a supply deficit) that are difficult to determine and that change over time. In order to address this uncertainty in a conservative manner, project participants shall use for  $E_{BL,CO2v}$  the lowest emission factor among the following three options:

For the first crediting period:

- Option 1 The build margin, calculated according to "Tool to calculate emission factor for an electricity system"; and
- Option 2 The combined margin, calculated according to "Tool to calculate emission factor for an electricity system", using a 50/50 OM/BM weight;
- Option 3 The emission factor of the technology (and fuel) identified as the most likely baseline scenario under "Identification of the baseline scenario" above, and calculated as follows:

$$
EF_{BL,CO2}(tco2/Mwh) = \frac{COEF_{BL}}{\eta_{BL}} * 3.6GJ/MWh
$$
\n(3)

Where:

- $COEF_{BL}$  = The fuel emission coefficient (tCO2e/GJ), based on national average fuel data, if available, otherwise IPCC defaults can be used
- $\eta_{BL}$ : = The energy efficiency of the technology, as estimated in the baseline scenario analysis above

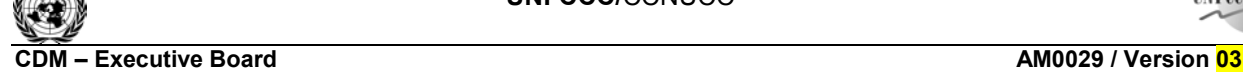

**INKY** 

This determination will be made once at the validation stage based on an *ex ante* assessment, once again at the start of each subsequent crediting period (if applicable). If either option 1 (BM) or option 2 (CM) are selected, they will be estimated *ex post*, as described in "Tool to calculate emission factor for an electricity system".

en de la construction de la construction de la construction de la construction de la construction de la construction de la construction de la construction de la construction de la construction de la construction de la cons

#### **Leakage**

Leakage may result from fuel extraction, processing, liquefaction, transportation, re-gasification and distribution of fossil fuels outside of the project boundary. This includes mainly fugitive  $CH_4$  emissions and  $CO<sub>2</sub>$  emissions from associated fuel combustion and flaring. In this methodology, the following leakage emission sources shall be considered:<sup>4</sup>

- Fugitive CH4 emissions associated with fuel extraction, processing, liquefaction, transportation, re-gasification and distribution of natural gas used in the project plant and fossil fuels used in the grid in the absence of the project activity;
- In the case LNG is used in the project plant:  $CO<sub>2</sub>$  emissions from fuel combustion/electricity consumption associated with the liquefaction, transportation, re-gasification and compression into a natural gas transmission or distribution system.

Thus, leakage emissions are calculated as follows:

$$
LE_y = LE_{CH4,y} + LE_{LNG, CO2,y} \tag{4}
$$

Where:

1

 $LE_y$  :  $=$  Leakage emissions during the year *y* in tCO<sub>2</sub>e<br>*LE<sub>CH4 v</sub>* = Leakage emissions due to fugitive upstream C *LE<sub>CH4,y</sub>* = Leakage emissions due to fugitive upstream CH<sub>4</sub> emissions in the year *y* in t CO<sub>2</sub>e<br>*LE<sub>LNG CO2</sub>* = Leakage emissions due to fossil fuel combustion/electricity consumption associate *LELNG,CO2,y :* = Leakage emissions due to fossil fuel combustion/electricity consumption associated with the liquefaction, transportation, re-gasification and compression of LNG into a natural gas transmission or distribution system during the year  $v$  in t CO<sub>2</sub>e

#### *Fugitive methane emissions*

For the purpose of estimating fugitive CH<sub>4</sub> emissions, project participants should multiply the quantity of natural gas consumed by the project in year  $y$  with an emission factor for fugitive  $CH_4$  emissions (*EFNG,upstream,CH4*) from natural gas consumption and subtract the emissions occurring from fossil fuels used in the absence of the project activity, as follows:

$$
LE_{CH4,y} = \left[ FC_y \cdot NCV_y \cdot EF_{NG,\mu pstream,CH4} - EG_{PJ,y} \cdot EF_{BL,\mu pstream,CH4} \right] \cdot GWP_{CH4}
$$
\n
$$
\tag{5}
$$

<sup>&</sup>lt;sup>4</sup> The EB is undertaking further work on the estimation of leakage emission sources in case of fuel switch project activities. This approach may be revised based on outcome of this work.

**CDM** – Executive Board **CDM** – Executive Board

**UNFCCC** 

### Where:

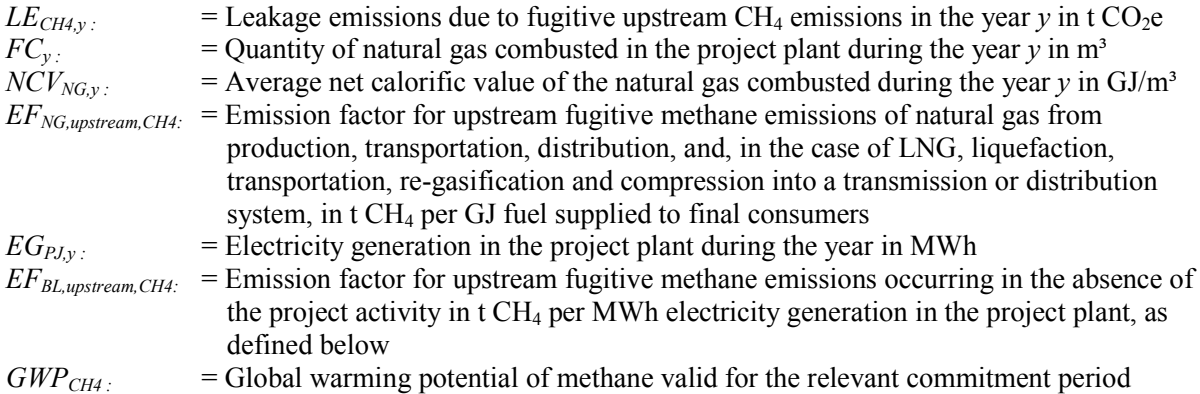

The emission factor for upstream fugitive CH<sub>4</sub> emissions occurring in the absence of the project activity  $(EF_{BL,upstream,CH4})$  should be calculated consistent with the baseline emission factor  $(EF_{BL,CO2})$  used in equation (4) above, as follows:

Option 1:  
\nBuid  
\nMargin:  
\n
$$
EF_{BL,upstream,CH4} = \frac{\sum_{j} FF_{j,k} \cdot EF_{k,upstream,CH4}}{\sum_{j} EG_{j}}
$$
\nOption 2:  
\n
$$
\sum FF_{j,k} \cdot EF_{k,upstream,CH4} \qquad \sum FF_{i,k} \cdot EF_{k,upstream,CH4}
$$

Option 2: Combined  $\text{Combined}$   $EF_{BL,upstream, CH4} = 0.5 \cdot \frac{1}{\sum EG_j} + 0.5 \cdot \frac{1}{\sum EG_j}$ ∑ *j*  $+0.5 \cdot \frac{-i}{i}$ *i i*  $EG_j$ *j*

Option 3:  
\nBaseline 
$$
E F_{BL, upstream, CH4} = \frac{E F_{k, upstream, CH4}}{\eta_{BL}} * 3.6 G J / MWh
$$
  
\ntechnology:

Where:

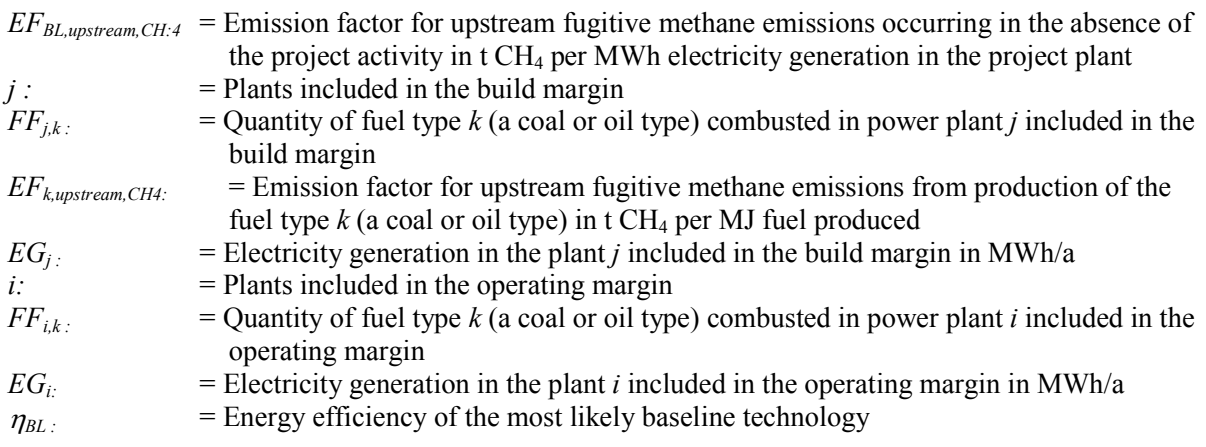

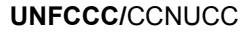

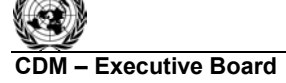

If *EF<sub>BL,upstream,CH4*</sub> is determined based on the build margin or the combined margin, the calculation should be consistent with the calculation of  $CO<sub>2</sub>$  emissions in the build margin and the combined margin, i.e. the same cohort of plants and data on fuel combustion and electricity generation should be used, and the values for *FF* and *EG* should be those already determined through the application of "Tool to calculate emission factor for an electricity system".

Where reliable and accurate national data on fugitive  $CH_4$  emissions associated with the production, and in case of natural gas, the transportation and distribution of the fuels is available, project participants should use this data to determine average emission factors by dividing the total quantity of CH<sub>4</sub> emissions by the quantity of fuel produced or supplied respectively.<sup>5</sup> Where such data is not available, project participants should use the default values provided in Table 2 below.

Note that the emission factor for fugitive upstream emissions for natural gas  $(EF_{NG\text{unstream CH4}})$  should include fugitive emissions from production, processing, transport and distribution of natural gas, as indicated in the Table 2 below. Where default values from this table are used, the natural gas emission factors for the location of the project activity should be used. The US/Canada values may be used in cases where it can be shown that the relevant system element (gas production and/or processing/transmission/ distribution) is predominantly of recent vintage and built and operated to international standards.

Since the fugitive upstream emissions for coal depends on the source (underground or surface mines), project participants should use the emission factor that corresponds to the predominant source (underground or surface) currently used by coal-based power plants in the region.

Note further that in case of coal the emission factor is provided based on a mass unit and needs to be converted in an energy unit, taking into account the net calorific value of the coal.

Note that to the extent that upstream emissions occur in Annex I countries that have ratified the Kyoto Protocol, from 1 January 2008 onwards, these emissions should be excluded, if technically possible, in the leakage calculations.

<sup>1</sup> <sup>5</sup> GHG inventory data reported to the UNFCCC as part of national communications can be used where countryspecific approaches (and not IPCC Tier 1 default values) have been used to estimate emissions.

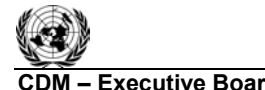

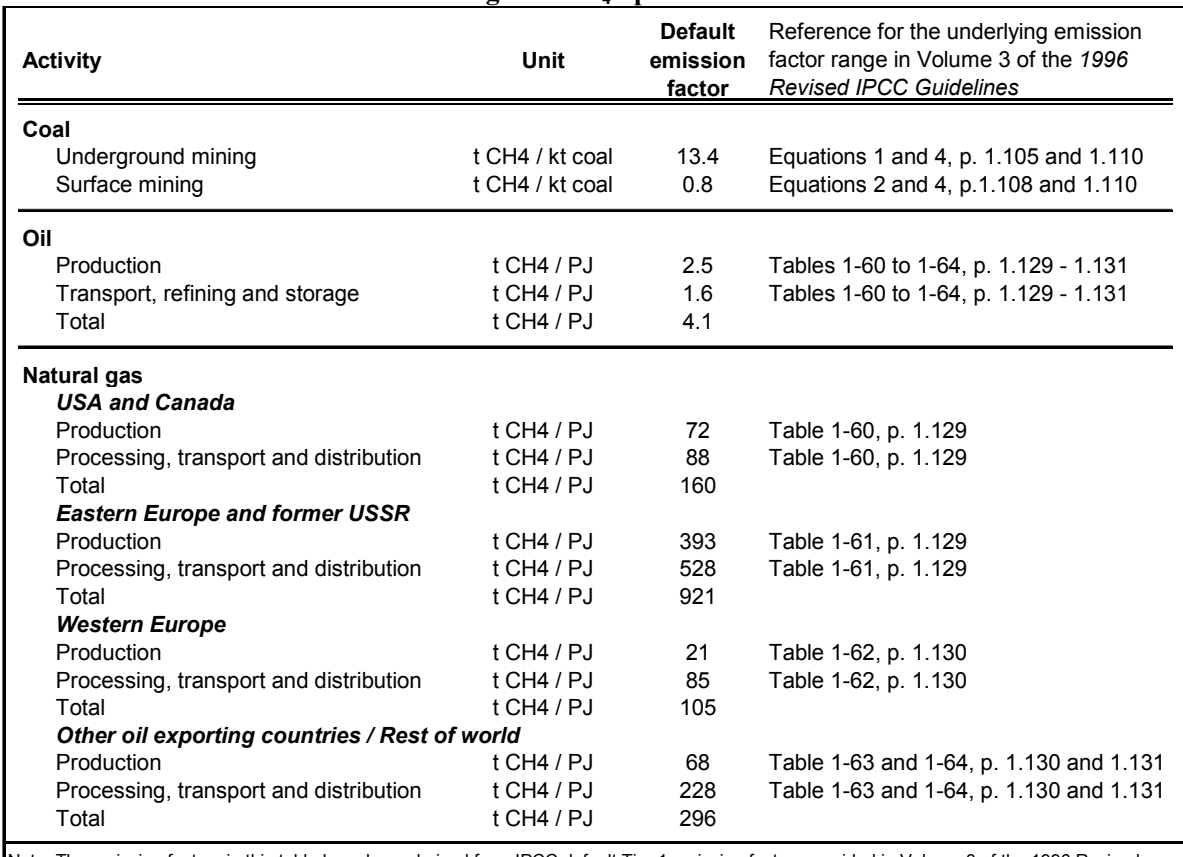

# **Table 2. Default emission factors for fugitive CH4 upstream emissions**

Note: The emission factors in this table have been derived from IPCC default Tier 1 emission factors provided in Volume 3 of the 1996 Revised IPCC Guidelines, by calculating the average of the provided default emission factor range.

### *CO2 emissions from LNG*

Where applicable,  $CO_2$  emissions from fuel combustion/electricity consumption associated with the liquefaction, transportation, re-gasification and compression of LNG into a natural gas transmission or distribution system (*LELNG,CO2,y*) should be estimated by multiplying the quantity of natural gas combusted in the project with an appropriate emission factor, as follows:

$$
LE_{LNG, CO2, y} = FC_{y} \cdot EF_{CO2, upstream, LNG}
$$

Where:

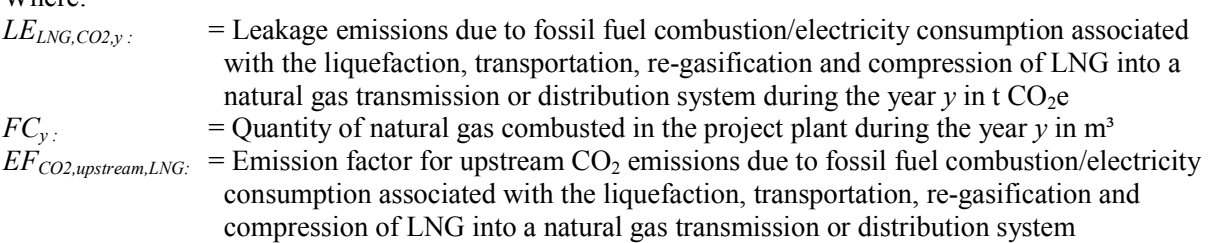

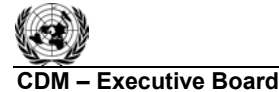

**CDM – Executive Board AM0029 / Version 03**  Sectoral Scope: 01 en de la construction de la construction de la construction de la construction de la construction de la construction de la construction de la construction de la construction de la construction de la construction de la cons

Where reliable and accurate data on upstream  $CO<sub>2</sub>$  emissions due to fossil fuel combustion/electricity consumption associated with the liquefaction, transportation, re-gasification and compression of LNG into a natural gas transmission or distribution system is available, project participants should use this data to determine an average emission factor. Where such data is not available, project participants may assume a default value of 6 t  $CO_2/TJ$  as a rough approximation.<sup>6</sup>

Where total net leakage effects are negative  $(LE_v < 0)$ , project participants should assume  $LE_v = 0$ .

# **Emission Reductions**

To calculate the emission reductions the project participant shall apply the following equation:

 $ERy = BEy - PEy - LEy$  (6)

Where:

1

*ERy*: = Emissions reductions in year  $\gamma$  (t CO<sub>2</sub>e)

*BEy*: = Emissions in the baseline scenario in year  $\gamma$  (t CO<sub>2</sub>e)

- *PEy*: = Emissions in the project scenario in year  $v$  (t CO<sub>2</sub>e)
- *LEy*: = Leakage in year  $y$  (t CO<sub>2</sub>e)

### **Changes required for methodology implementation in 2nd and 3rd crediting periods (if relevant/ optional)**

See changes described above under baseline emissions.

<sup>6</sup> This value has been derived on data published for North American LNG systems. "Barclay, M. and N. Denton, 2005. Selecting offshore LNG process. <http://www.fwc.com/publications/tech\_papers/files/LNJ091105p34-36.pdf> (10th April 2006)".

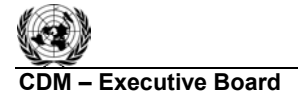

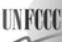

**COM EXECUTIVE BOARD – Executive Board AM0029 / Version 03**  Sectoral Scope: 01 en de la construction de la construction de la construction de la construction de la construction de la construction de la construction de la construction de la construction de la construction de la construction de la cons

# **Draft revision to the approved monitoring methodology AM0029**

# **Grid Connected Electricity Generation Plants using Non-Renewable and Less GHG Intensive Fuel**

# **Sources**

This monitoring methodology is based on the proposals NM0080 "Baseline methodology for grid connected generation plants using non-renewable and less GHG intensive fuel" and NM0153 "Baseline methodology for grid connected electricity generation plants using Natural Gas (NG)/Liquiefied Natural Gas (LNG) as fuels" submitted by Torrent Power Generation Limited (TPGL), assisted by PricewaterhouseCoopers (P), and Reliance Energy Limited (REL) respectively.

For more information regarding the proposal and its consideration by the Executive Board please refer to <http://cdm.unfccc.int/methodologies/approved>.

This methodology also uses the build margin (BM) approach as specified in "Tool to calculate emission factor for an electricity system", with annual *ex post* determination of baseline emission factor, and the "Tool for the demonstration and assessment of additionality".

# **Applicability**

The methodology is applicable under the same conditions as the associated baseline methodology.

This baseline methodology shall be used in conjunction with the approved baseline methodology AM0029.

# **Brief Description of Methodology**

The primary parameters to be monitored during the crediting period of the project activity are listed below. Other parameters will be calculated using the primary parameters.

# **For project emissions:**

- 1. Annual fuel(s) consumption in project activity;
- 2. Net Calorific Value(s) of the fuel used in the project activity;
- 3. Fuel emission factors for fuel used in the project activity.

**Baseline emissions will be monitored per "**Tool to calculate emission factor for an electricity system"**, if and as applicable.** 

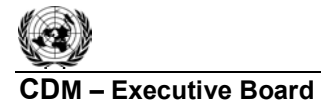

UNFCCC

 **AM0029 / Version 03**  Sectoral Scope: 01 EB 39

# **Project emissions parameters**

**Data to be collected or used in order to monitor emissions from the project activity, and how this data will be archived:** 

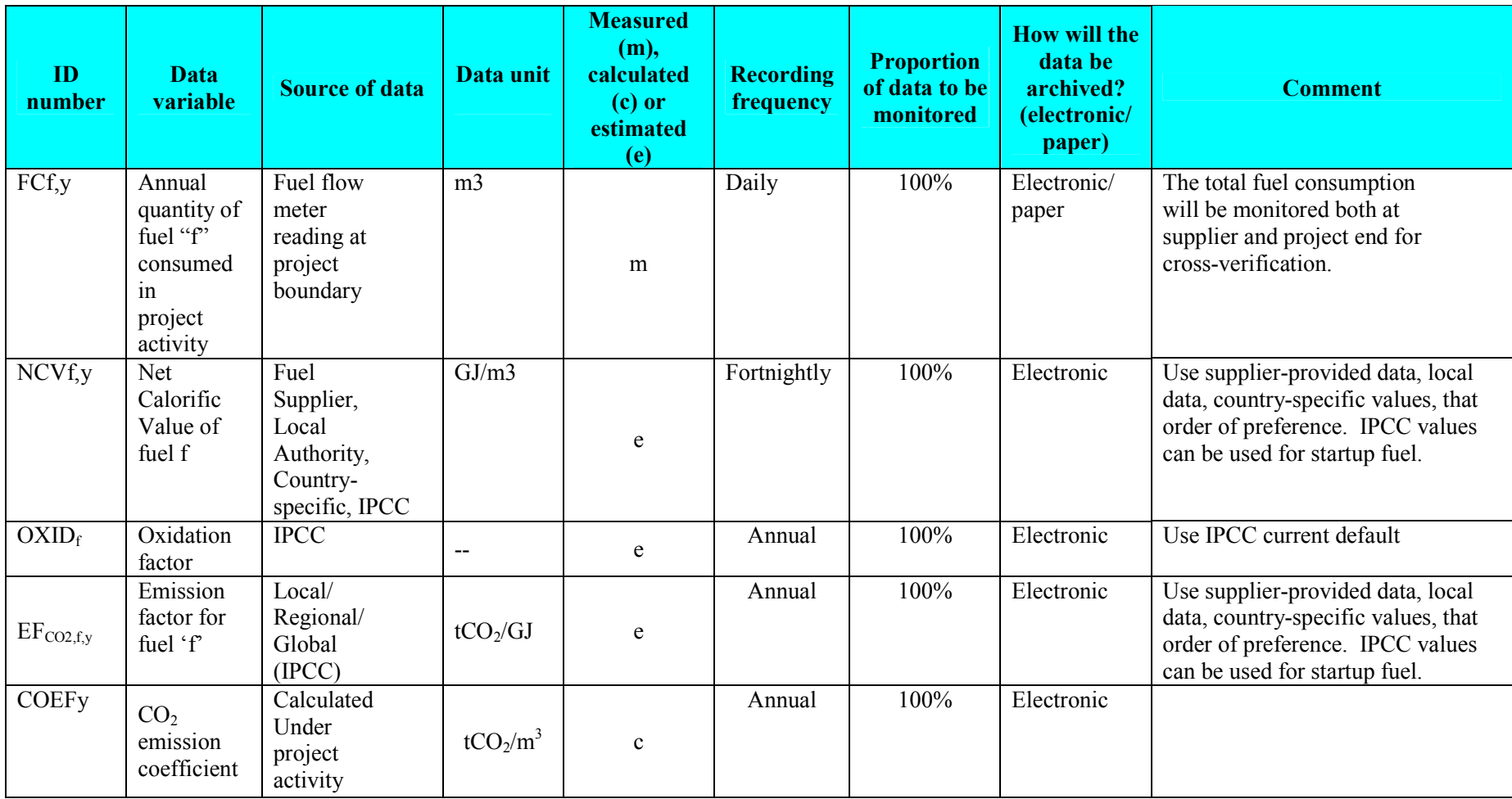

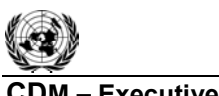

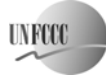

# **CDM – Executive Board**

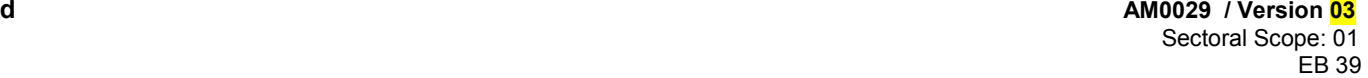

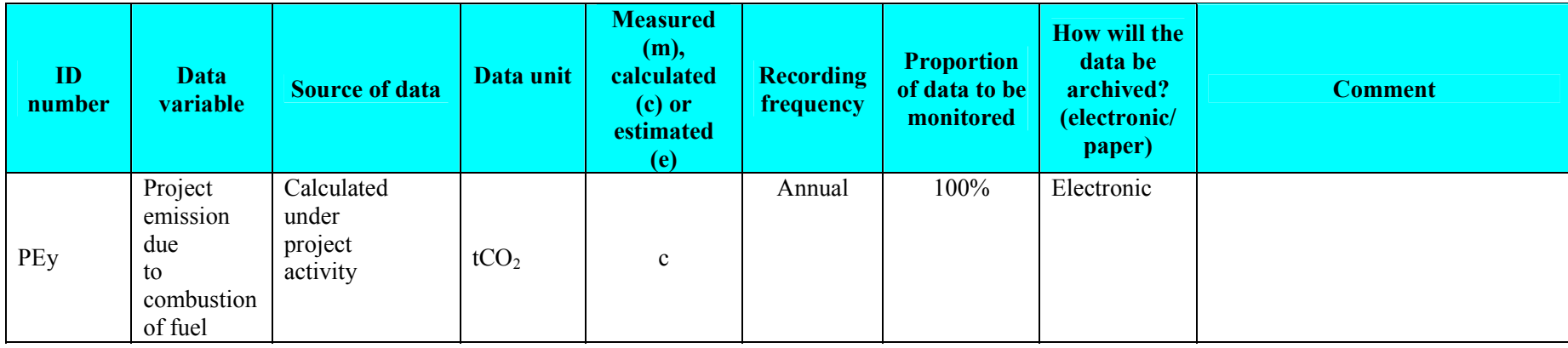

# **Baseline emission parameters**

See "Tool to calculate emission factor for an electricity systemfor relevant baseline emission parameters".

# **Quality Control (QC) and Quality Assurance (QA) Procedures**

All measurements should use calibrated measurement equipment that is maintained regularly and checked for its functioning. QA/QC procedures for the parameters to be monitored are illustrated in the following table:

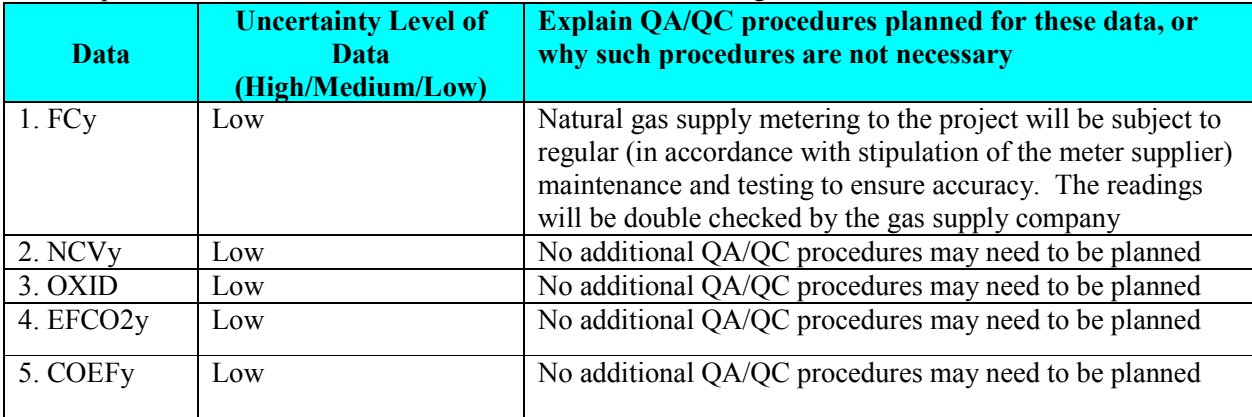

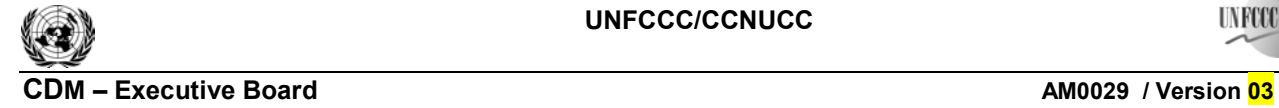

**UNFCCC** 

# **History of the document**

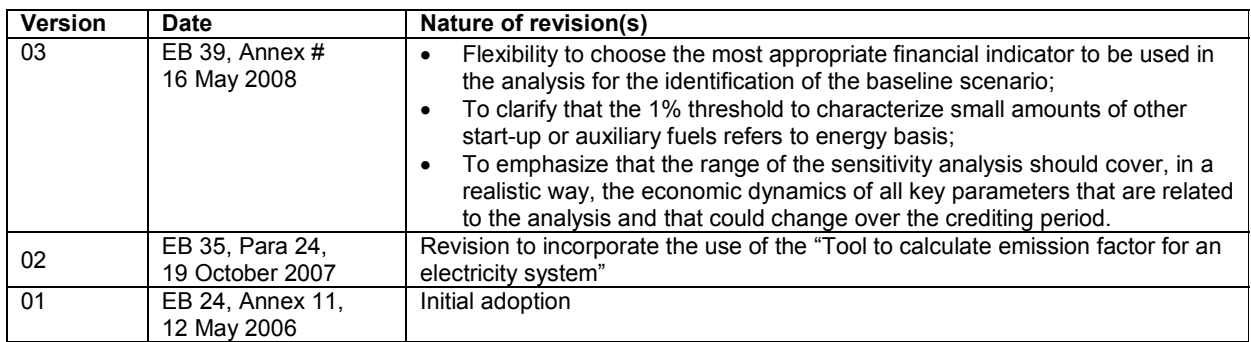